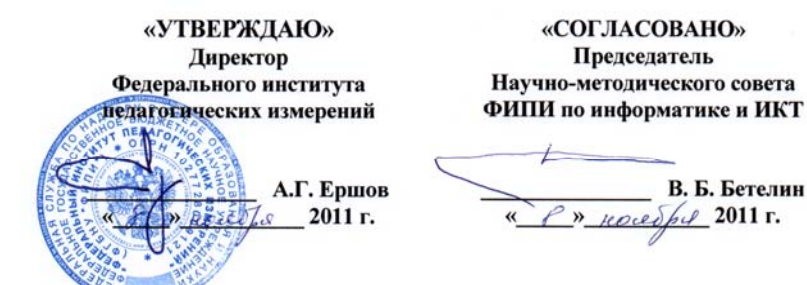

Государственная (итоговая) аттестация 2012 года (<sup>в</sup> новой форме) по ИНФОРМАТИКЕ И ИКТ обучающихся, освоивших основные общеобразовательные программы

# **Спецификация**

контрольных измерительных материалов для проведения <sup>в</sup> 2012 году государственной (итоговой) аттестации (<sup>в</sup> новой форме) по ИНФОРМАТИКЕ <sup>и</sup> ИКТ обучающихся, освоивших основные общеобразовательные программы основного общего образования

подготовлена Федеральным государственным научным учреждением «ФЕДЕРАЛЬНЫЙ ИНСТИТУТ ПЕДАГОГИЧЕСКИХ ИЗМЕРЕНИЙ»

### **Спецификация**

**контрольных измерительных материалов для проведения <sup>в</sup> 2012 году государственной (итоговой) аттестации (<sup>в</sup> новой форме) по ИНФОРМАТИКЕ <sup>и</sup> ИКТ обучающихся, освоивших основные общеобразовательные программы основного общего образования**

### **1. Назначение КИМ ГИА для выпускников IX классов**

Назначение работы – государственная (итоговая) аттестация по информатике <sup>и</sup> ИКТ выпускников IX классов общеобразовательных учреждений на основе оценки уровня овладения обучающимися материалами учебной программы по предмету.

Работа рассчитана на выпускников IX классов общеобразовательных учреждений (школ, гимназий, лицеев). Результаты экзамена могут быть использованы при комплектовании профильных десятых классов, <sup>а</sup> также при приеме <sup>в</sup> учреждения системы начального <sup>и</sup> среднего профессионального образования без организации дополнительных испытаний.

### **2. Документы, определяющие содержание КИМ**

Содержание экзаменационной работы определяется на основе приказа Министерства образования РФ от 05.03.2004 № 1089 «Об утверждении Федерального компонента государственных образовательных стандартов начального общего, основного общего <sup>и</sup> среднего (полного) общего образования».

### **3. Подходы <sup>к</sup> отбору содержания, разработке структуры КИМ**

Экзаменационная работа охватывает основное содержание курса информатики <sup>и</sup> ИКТ. Охвачен наиболее значимый материал, однозначно трактуемый <sup>в</sup> большинстве преподаваемых <sup>в</sup> школе вариантов курса информатики <sup>и</sup> ИКТ <sup>и</sup> входящий <sup>в</sup> Федеральный компонент государственного образовательного стандарта основного общего образования, утвержденного <sup>в</sup> 2004 <sup>г</sup>.

Содержание заданий разработано по основным темам курса информатики <sup>и</sup> ИКТ, объединенных <sup>в</sup> следующие тематические блоки: «Представление <sup>и</sup> передача информации» (разделы 1.1 и 1.2 кодификатора), «Обработка информации» (разделы 1.3 и 1.4 кодификатора), «Основные устройства ИКТ» (раздел 2.1 кодификатора), «Запись средствами ИКТ информации об объектах <sup>и</sup> процессах, создание <sup>и</sup> обработка информационных объектов» (разделы 2.2 и 2.3 кодификатора), «Проектирование <sup>и</sup> моделирование» (раздел 2.5 кодификатора), «Математические инструменты, электронные таблицы» (раздел 2.6 кодификатора), «Организация информационной среды, поиск информации» (разделы 2.7 и 2.4 кодификатора).

В работу не включены задания, требующие простого воспроизведения знания терминов, понятий, величин, правил (такие залания слишком просты для выполнения). При выполнении любого из заданий от экзаменуемого требуется решить какую-либо задачу: либо прямо использовать известное правило, алгоритм, умение, либо выбрать из общего количества изученных понятий и алгоритмов наиболее подходящее и применить его в известной либо новой ситуации.

 $\overline{3}$ 

Часть 3 работы является практическим заланием, проверяющим наиболее важные практические навыки курса информатики и ИКТ: умение обработать большой информационный массив данных и умение разработать и записать простой алгоритм.

Экзаменационные задания не требуют от учащихся знаний конкретных операционных систем и программных продуктов, навыков работы с ними. Проверяемыми элементами являются основные принципы представления, хранения и обработки информации, навыки работы с такими категориями программного обеспечения, как электронная (динамическая) таблица и среда формального исполнителя, а не знание особенностей конкретных программных продуктов. Практическая часть работы может быть выполнена с использованием различных операционных систем и различных прикладных программных продуктов.

### 4. Связь экзаменационной модели ГИА для выпускников IX классов с ЕГЭ

Значительная часть заданий с выбором ответа и кратким ответом по типу аналогичны заданиям ЕГЭ по информатике и ИКТ, но по содержанию и уровню сложности соответствуют стандарту основного общего образования. При этом в работу включены задания из некоторых разделов курса информатики, не входящих в ЕГЭ по информатике и ИКТ (например, задания, относящиеся к технологии обработки больших массивов данных в электронных таблицах).

Одним из отличий в структуре работы является сокращение части 1 (задания с выбором ответом) за счет переноса заданий в часть 2 (задания с кратким ответом). Это сделано для уменьшения вероятности случайного угадывания ответа при выполнении работы.

Другим существенным отличием является формат части 3 работы (задания с развернутым ответом). В отличие от ЕГЭ, где часть 3 выполняется на бланке и результатом выполнения работы является записанное решение, проверяемое экспертом, в ГИА часть 3 выполняется на компьютере, и проверяемым результатом выполнения задания является файл. Это позволяет существенно расширить возможную тематику заданий и множество проверяемых умений и навыков, а также позволяет в дальнейшем перейти к исключительно компьютерной форме сдачи экзамена.

### Информатика и ИКТ. 9 класс

### 5. Характеристика структуры и содержания КИМ

Экзаменационная работа состоит из 3-х частей.

Часть 1 содержит 6 заданий базового и повышенного уровней сложности. В этой части собраны задания с выбором ответа, подразумевающие выбор одного правильного ответа из четырех предложенных.

Часть 2 содержит 12 заданий базового и повышенного уровней сложности. В этой части собраны задания с краткой формой ответа, подразумевающие самостоятельное формулирование и запись ответа в виде последовательности символов.

Часть 3 содержит 2 задания высокого уровня сложности. Задания этой части подразумевают практическую работу учащихся за компьютером с использованием специального программного обеспечения. Результатом исполнения кажлого залания является отлельный файл. Залание 20 лается в двух вариантах: 20.1 и 20.2; учащийся должен выбрать один из вариантов залания.

Часть 1 содержит задания из всех тематических блоков, кроме заданий по темам «Организация информационной среды, поиск информации».

Часть 2 включает залания по всем темам, кроме темы «Проектирование и моделирование».

Задания части 3 направлены на проверку практических навыков по работе с текстовой и табличной информацией, а также на умение реализовать сложный алгоритм. При этом задание 20 дается в двух вариантах: задание 20.1 предусматривает разработку алгоритма для формального исполнителя, задание 20.2 заключается в разработке и записи алгоритма на языке программирования. Учащийся самостоятельно выбирает один из двух вариантов задания в зависимости от того, изучал ли он какой-либо язык программирования.

Распределение заданий по частям экзаменационной работы представпено в таблице 1.

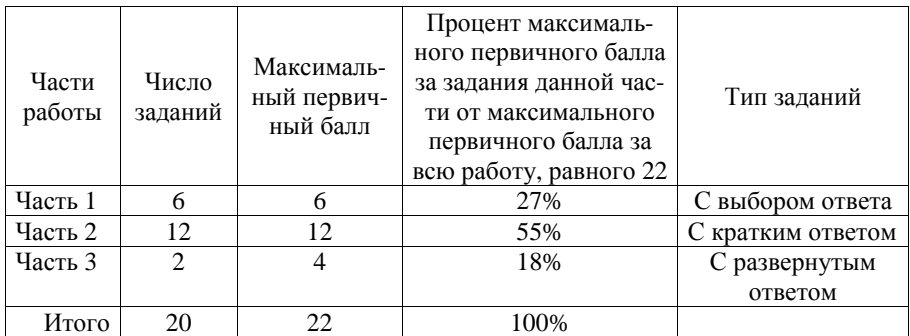

5

*Таблица 2* 

**6. Распределение заданий КИМ по содержанию и видам деятельности**

В работу включены задания из всех разделов, изучаемых <sup>в</sup> курсе информатики <sup>и</sup> ИКТ.

Распределение заданий по разделам приведено <sup>в</sup> таблице 2.

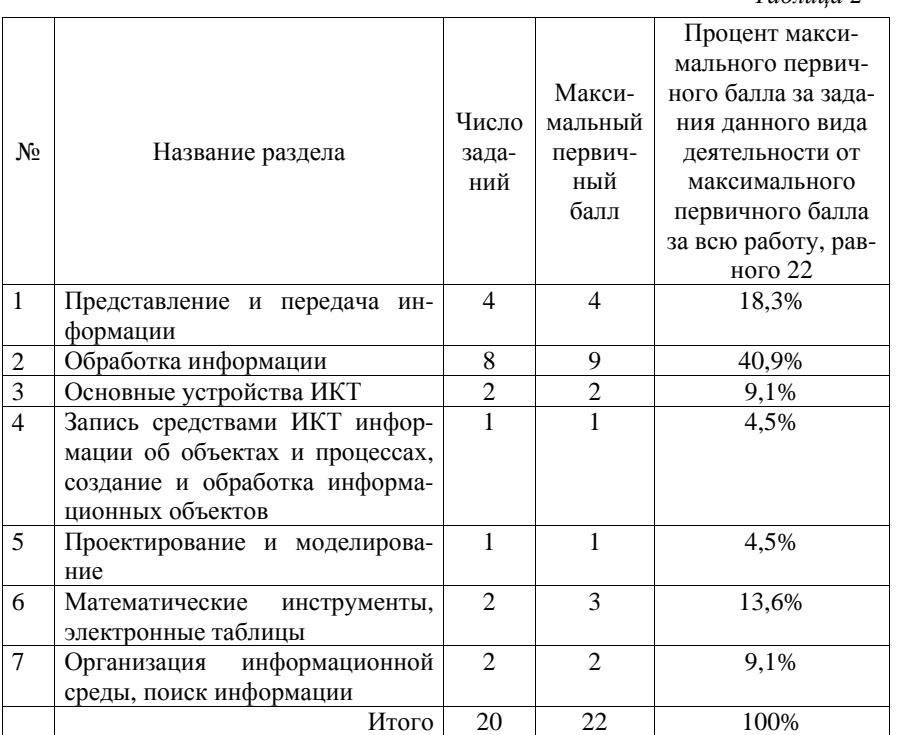

На уровне *воспроизведения знаний* проверяется такой фундаментальный теоретический материал, как:

- единицы измерения информации;
- принципы кодирования информации;
- моделирование;
- понятие алгоритма, его свойств, способов записи;
- основные алгоритмические конструкции (ветвление и циклы)
- основные элементы математической логики;
- основные понятия, используемые в информационных и коммуникационных технологиях.
- принципы организации файловой системы.

Информатика <sup>и</sup> ИКТ. 9 класс

Задания, проверяющие сформированность *умений применять свои знания <sup>в</sup> стандартной ситуации*, включены <sup>в</sup> части 2 <sup>и</sup> 3 работы. Это следующие умения:

- подсчитывать информационный объем сообщения;
- использовать стандартные алгоритмические конструкции для построения алгоритмов для формальных исполнителей;
- формально исполнять алгоритмы, записанные на естественном и алгоритмическом языках;
- создавать и преобразовывать логические выражения;
- оценивать результат работы известного программного обеспечения;
- формулировать запросы к базам данных и поисковым системам.

Материал на проверку сформированности умений применять свои знания <sup>в</sup> новой ситуации входит <sup>в</sup> часть 3 работы. Это следующие сложные умения:

- разработка технологии обработки информационного массива с использованием средств электронной таблицы или базы данных;
- разработка алгоритма для формального исполнителя или на языке программирования <sup>с</sup> использованием условных инструкций и циклов, <sup>а</sup> также логических связок при задании условий

### **7. Распределение заданий КИМ по уровню сложности**

Часть 1 экзаменационной работы содержит 4 задания базового уровня сложности <sup>и</sup> 2 задания повышенного уровня сложности.

Часть 2 содержит 7 заданий базового уровня сложности <sup>и</sup> 5 заданий повышенного уровня сложности.

Часть 3 содержит 2 задания высокого уровня сложности.

Предполагаемый процент выполнения заданий базового уровня сложности – 60–90%; заданий повышенного уровня – 40–60%; заданий высокого уровня – менее 40%.

Для оценки достижения базового уровня используются задания <sup>с</sup> выбором ответа <sup>и</sup> кратким ответом. Достижение уровня повышенной подготовки проверяется <sup>с</sup> помощью заданий <sup>с</sup> выбором ответа, кратким <sup>и</sup> развернутым ответом. Для проверки достижения высокого уровня подготовки <sup>в</sup> экзаменационной работе используются задания <sup>с</sup> развернутым ответом. Распределение заданий по уровням сложности представлено <sup>в</sup> таблице 3.

*Таблица 3* 

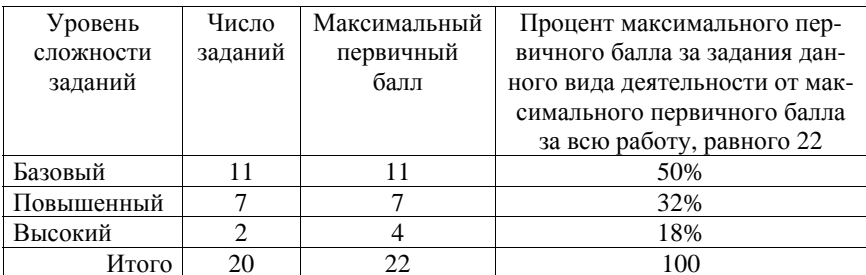

© 2012 Федеральная служба по надзору <sup>в</sup> сфере образования <sup>и</sup> науки Российской Федерации

© 2012 Федеральная служба по надзору <sup>в</sup> сфере образования <sup>и</sup> науки Российской Федерации

### **8. Продолжительность экзамена по информатике <sup>и</sup> ИКТ**

На выполнение экзаменационной работы отводится 2 часа 30 минут (150 минут).

7

После решения частей 1 и 2 учащийся сдает бланк для записи ответов <sup>и</sup> переходит <sup>к</sup> решению части 3.

Время, отводимое на решение частей 1 и 2, не ограничивается, но рекомендуется на выполнение заданий части 1 <sup>и</sup> части 2 отводить 1 час 15 минут (75 минут). На выполнение заданий части 3 рекомендуется отводить 1 час 15 минут (75 минут).

### **9. Дополнительные материалы <sup>и</sup> оборудование**

Части 1 и 2 выполняются учащимися без использования компьютеров <sup>и</sup> других технических средств. Вычислительная сложность заданий не требует использования калькуляторов, поэтому <sup>в</sup> целях обеспечения равенства всех участников экзамена использование калькуляторов на экзаменах не разрешается.

Части 3 выполняются учащимися на компьютере. На компьютере должны быть установлены знакомые учащимся программы.

Для выполнения учащимися задания 19 необходима программа для работы <sup>с</sup> электронными таблицами.

Задание 20 на составление алгоритма дается <sup>в</sup> двух вариантах по выбору учащегося. Первый вариант задания (20.1) предусматривает разработку алгоритма для исполнителя «Робот». Для выполнения задания 20.1 рекомендуется использование учебной среды исполнителя «Робот». В качестве такой среды может использоваться, например, учебная среда разработки «Кумир», разработанная <sup>в</sup> НИИСИ РАН (http://www.niisi.ru/kumir) или любая другая среда, позволяющая моделировать исполнителя «Робот». В случае, если синтаксис команд исполнителя <sup>в</sup> используемой среде отличается от того, который дан <sup>в</sup> задании, допускается внесение изменений <sup>в</sup> текст задания <sup>в</sup> части описания исполнителя «Робот». При отсутствии учебной среды исполнителя «Робот» решение задания 20.1 записывается <sup>в</sup> простом текстовом редакторе.

Второй вариант задания (20.2) предусматривает запись алгоритма на изучаемом языке программирования (если изучение темы «Алгоритмизация» проводится <sup>с</sup> использованием языка программирования). В этом случае для выполнения задания необходима система программирования, используемая при обучении.

Рекомендуется проводить экзамен <sup>в</sup> двух аудиториях. В одной (обычной) аудитории учащиеся выполняют задания частей 1 и 2 на специальных бланках. После исполнения частей 1 и 2 учащиеся сдают бланки работ <sup>и</sup> переходят <sup>в</sup> другую аудиторию (компьютерный класс), для выполнения заданий части 3.

Решением каждого задания части 3 является отдельный файл, подготовленный <sup>в</sup> соответствующей программе (текстовом редакторе или электронной таблице). Учащиеся сохраняют данные файлы <sup>в</sup> каталог под именами, указанными организаторами экзамена.

### **10. Система оценивания выполнения отдельных заданий <sup>и</sup> экзаменационной работы <sup>в</sup> целом**

Задания <sup>в</sup> экзаменационной работе оцениваются разным числом баллов <sup>в</sup> зависимости от их типа <sup>и</sup> уровня сложности.

Выполнение каждого задания части 1 <sup>и</sup> части 2 оценивается 1 баллом. Задание части 1 считается выполненным, если экзаменуемый дал ответ, соответствующий коду верного ответа. Максимальное количество первичных баллов, которое можно получить за выполнение заданий части 1, равно 6.

За выполнение каждого задания части 2 присваивается (<sup>в</sup> дихотомической системе оценивания) либо 0 баллов («задание не выполнено»), либо один балл («задание выполнено»). Максимальное количество баллов, которое можно получить за выполнение заданий части 2, равно 12.

Выполнение заданий части 3 оценивается от 0 до 2 баллов. Ответы на задания части 3 проверяются <sup>и</sup> оцениваются экспертами (устанавливается соответствие ответов определенному перечню критериев). Максимальное количество баллов, которое можно получить за выполнение заданий части 3, равно 4.

Максимальное количество первичных баллов, которое можно получить за выполнение всех заданий экзаменационной работы, равно 22.

#### **11. Условия проведения экзамена (требования <sup>к</sup> специалистам)**

На экзамене <sup>в</sup> аудиторию не допускаются преподаватели информатики <sup>и</sup> ИКТ из числа работавших <sup>с</sup> данными учащимися. В компьютерном классе должен присутствовать специалист, способный оказать учащимся помощь <sup>в</sup> запуске необходимого программного обеспечения <sup>и</sup> сохранении файлов <sup>в</sup> необходимом формате, каталоге <sup>и</sup> <sup>с</sup> необходимым именем.

Соблюдение единой инструкции по проведению экзамена позволяет обеспечить соблюдение единых условий без привлечения лиц <sup>с</sup> профильным образованием по информатике <sup>и</sup> ИКТ.

Проверку ответов на задания части 3 осуществляют эксперты, прошедшие специальную подготовку <sup>в</sup> соответствии <sup>с</sup> Методическими рекомендациями по оцениванию заданий <sup>с</sup> развернутыми ответами, подготовленными ФИПИ.

8

### 12. Изменения в КИМ 2012 года по сравнению с КИМ 2011 года

9

КИМ 2012 г. в целом сохраняют преемственность с КИМ 2011 г. Сушественное изменение состоит в сокрашении количества заланий с 23-х до 20-ти за счет исключения заданий, связанных с работой с текстовыми объектами. В то же время увеличена трудоемкость заданий, проверяющих умение учащихся выполнять алгоритмы, в том числе содержащие циклы и оперирующие с индексированными переменными (массивами). Также в целях усиления проверки подготовки учащихся по теме «Обработка информации» задание с кратким ответом на знание способов адресации в электронных таблицах заменено на задание по проверке умения выполнять алгоритм с простой циклической конструкцией.

### 13. План экзаменационной работы

Обобщенный план варианта КИМ представлен в приложении 1.

### Приложение 1

## Обобщенный план варианта КИМ 2012 года для ГИА выпускников IX классов по информатике и ИКТ

Уровни сложности задания: Б – базовый (60–90%), П – повышенный (40–60%), B – высокий (менее 40%).

Порядок следования заданий в КИМ может быть изменен в разных вариантах.

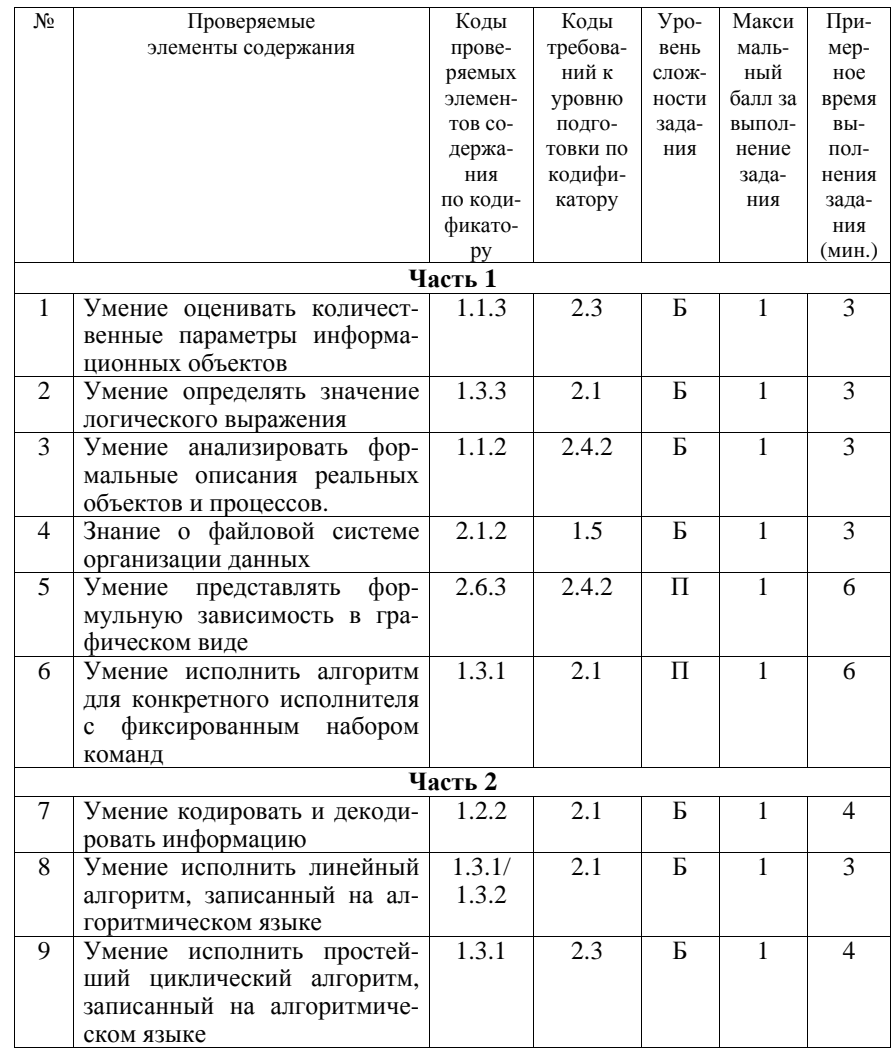

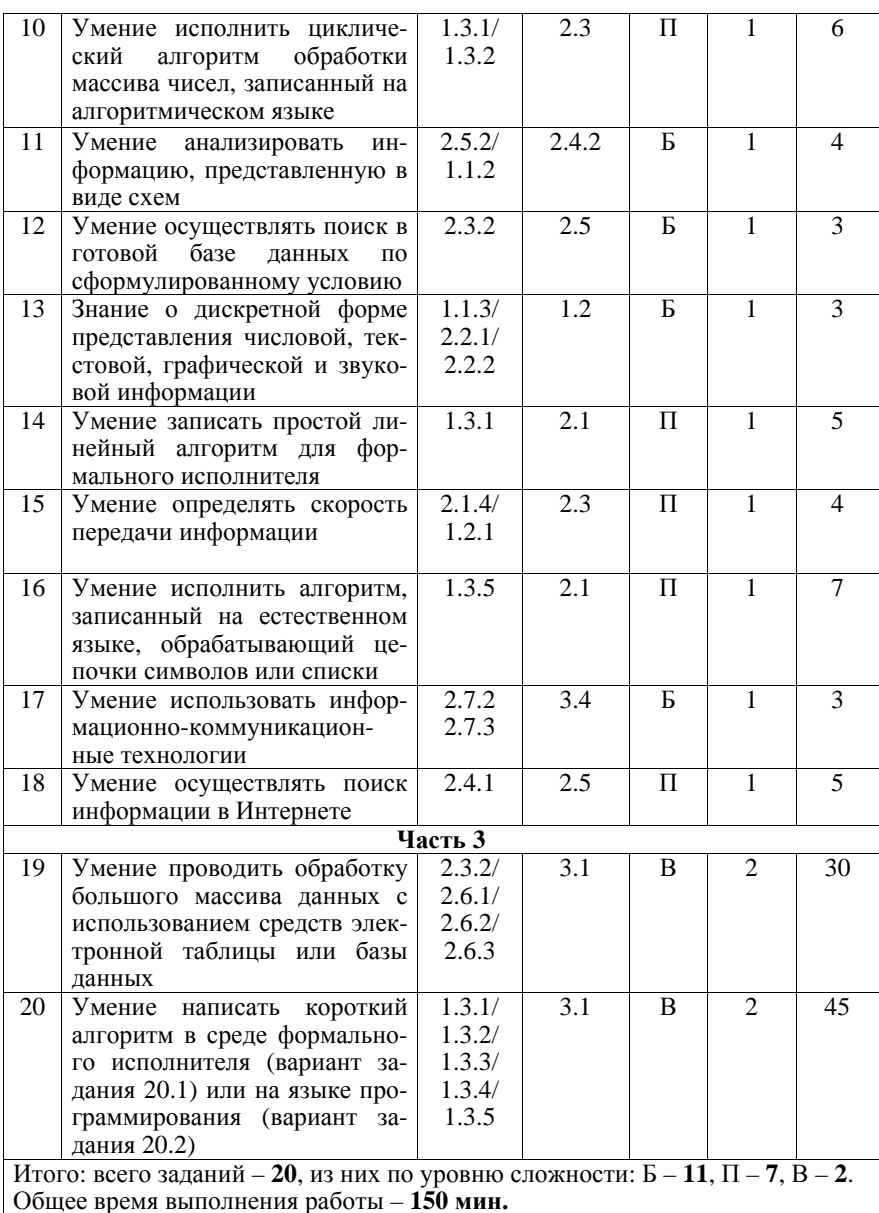

11